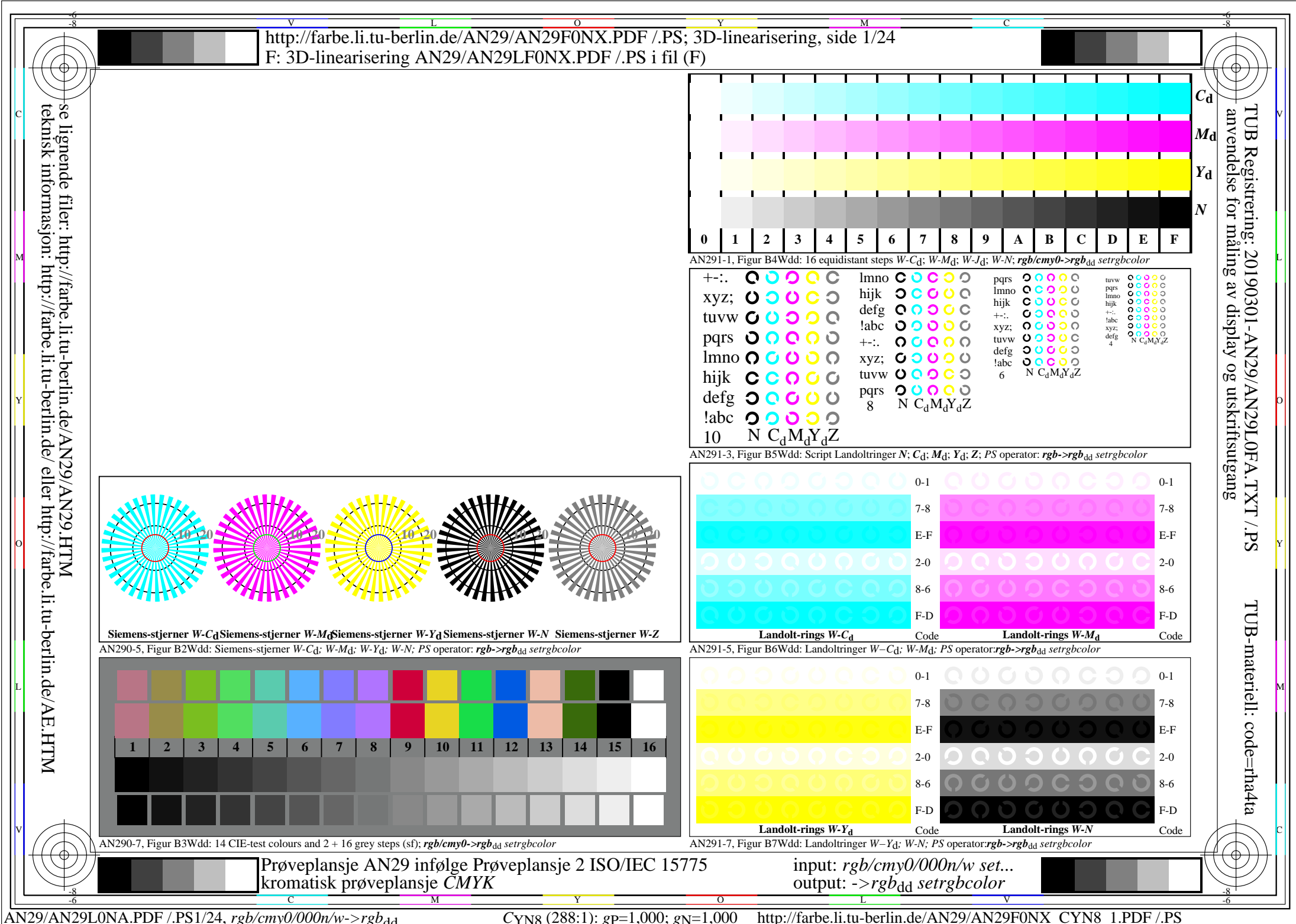

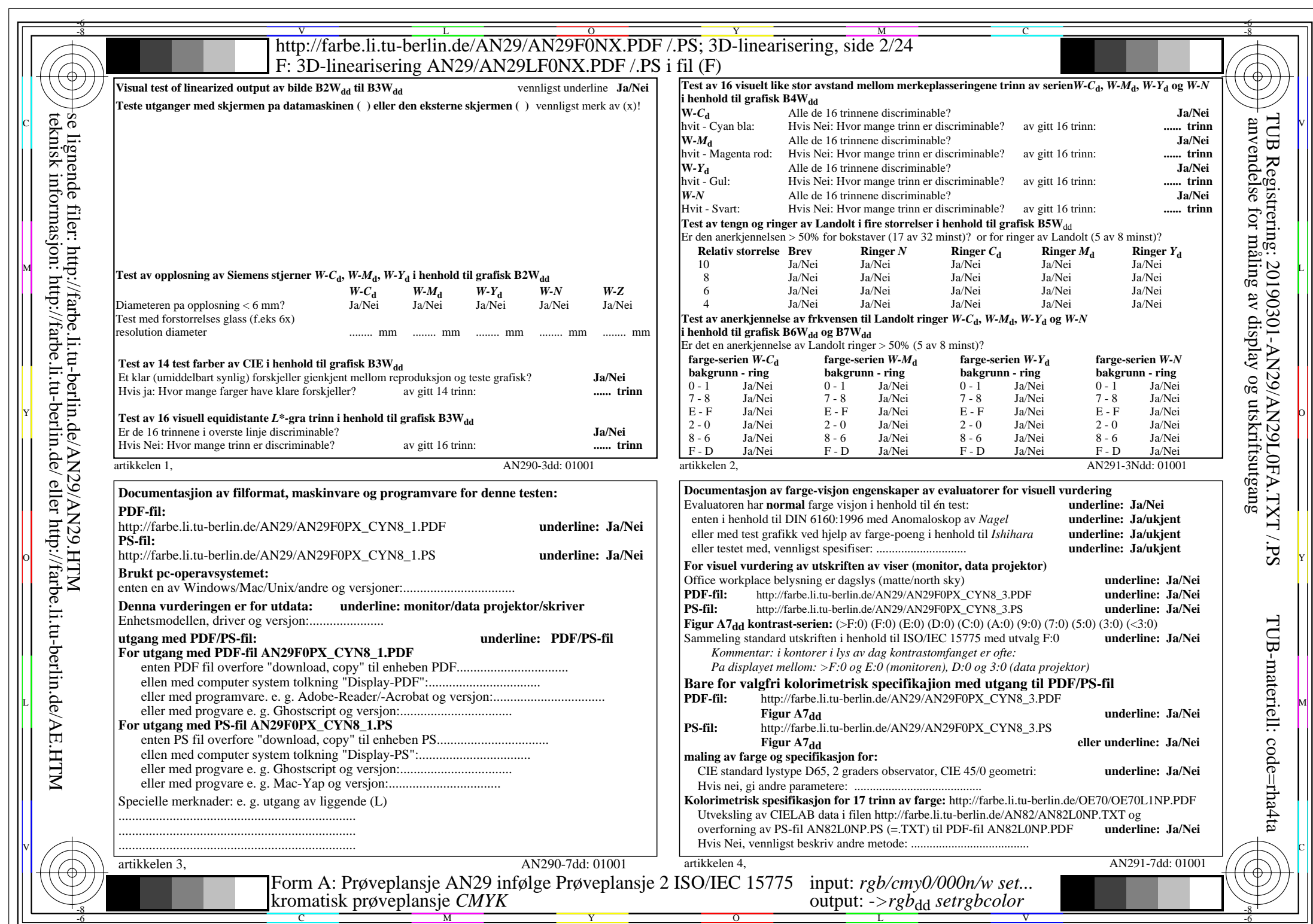

AN29/AN29L0NA.PDF /.PS2/24, *rgb/cmy0/000n/w->rgb*<sub>dd</sub> *C*YN8 (288:1): *g*p=1,000; *g*N=1,000 http://farbe.li.tu-berlin.de/AN29/AN29F0NX\_CYN8\_2.PDF /.PS

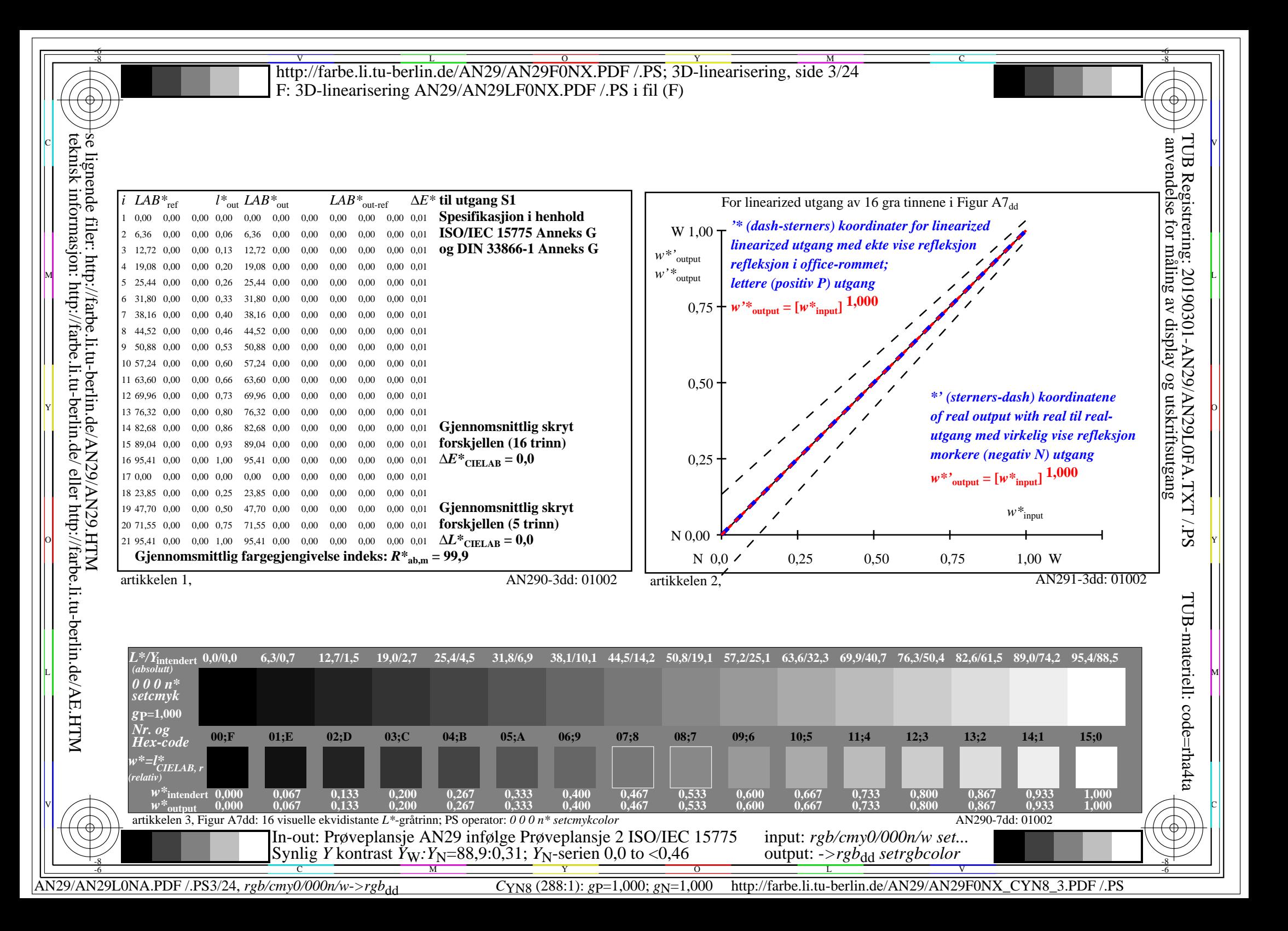

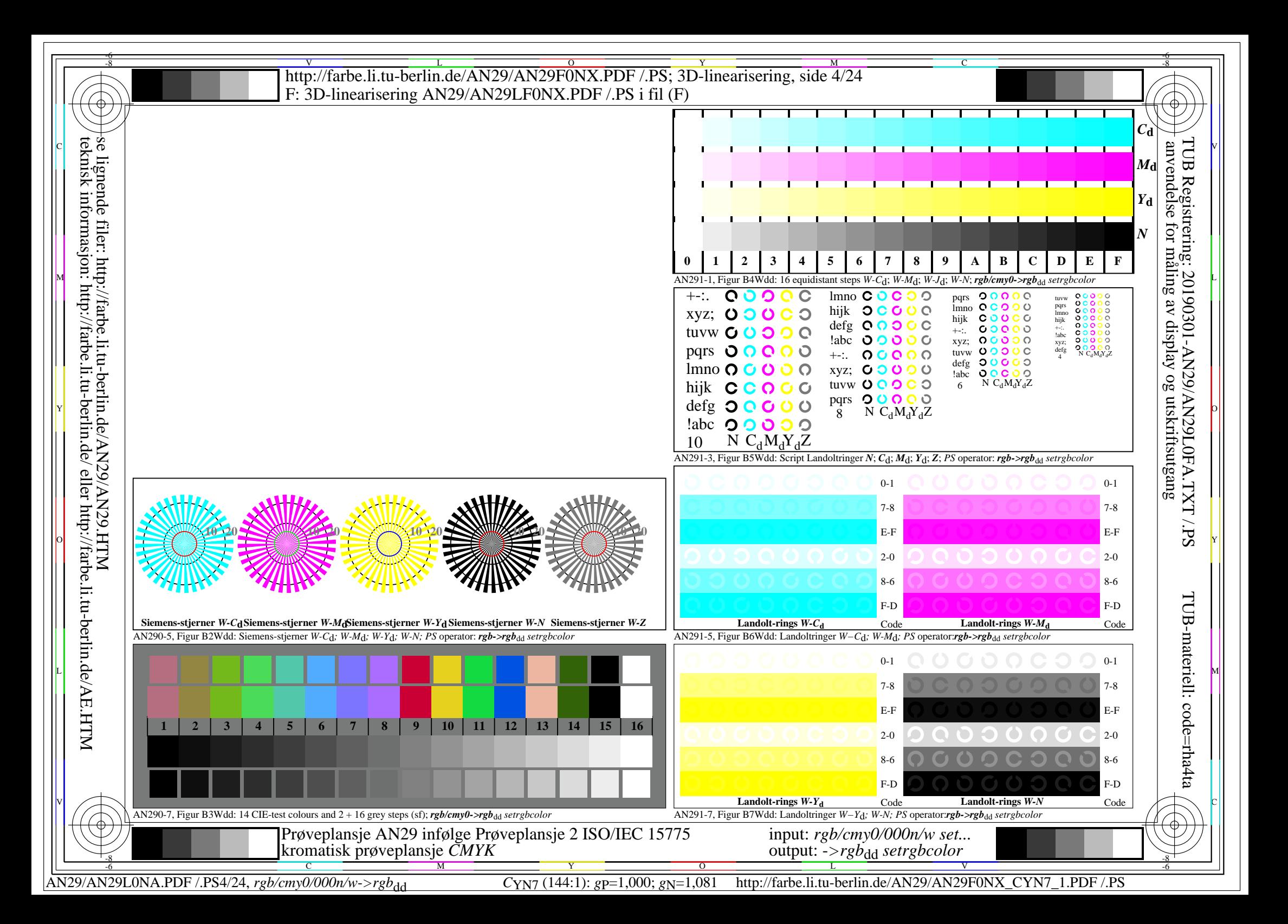

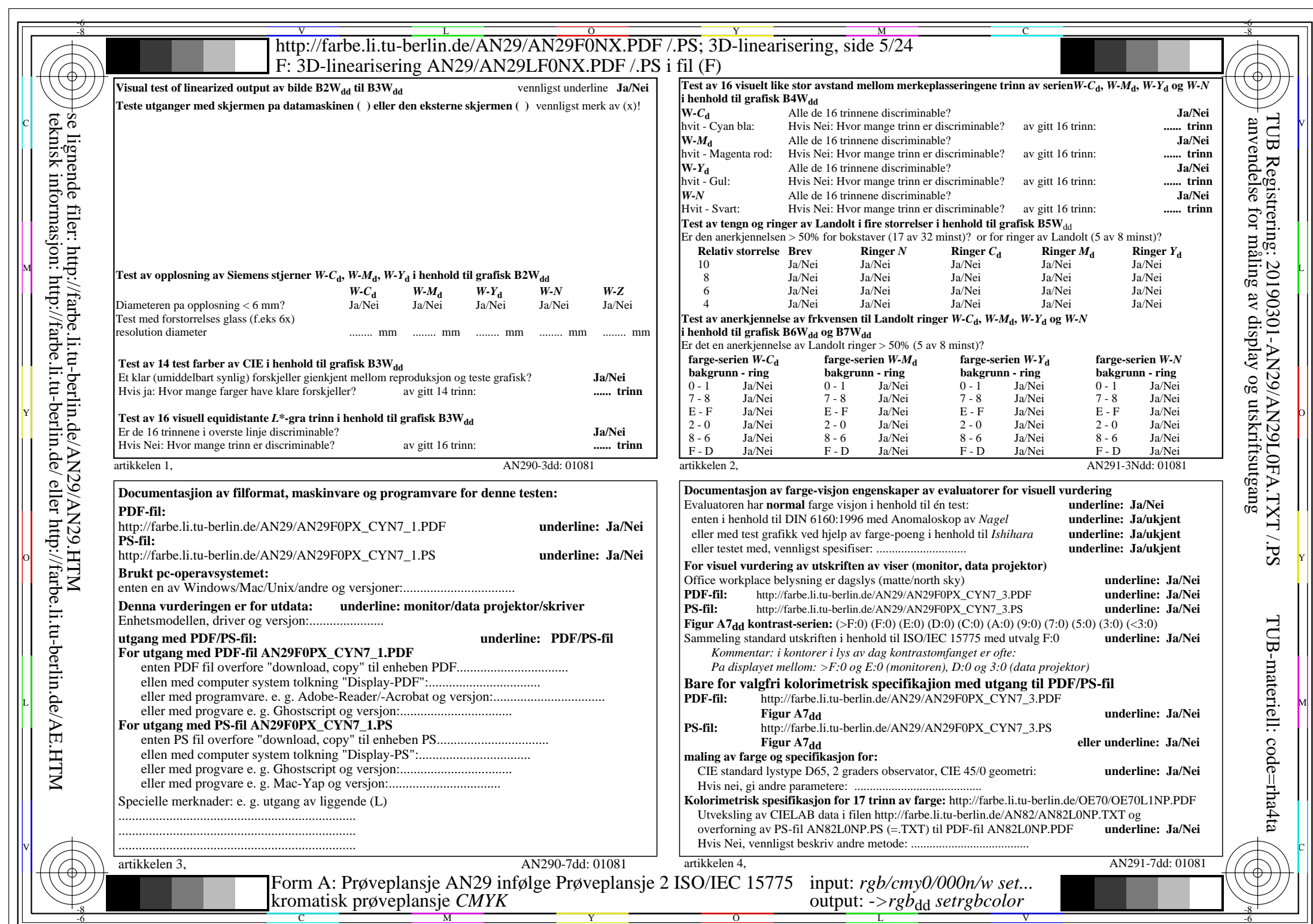

AN29/AN29L0NA.PDF /.PS5/24, *rgb/cmy0/000n/w->rgb*<sub>dd</sub> *C*YN7 (144:1): *g*P=1,000; *gN*=1,081 http://farbe.li.tu-berlin.de/AN29/AN29F0NX\_CYN7\_2.PDF /.PS

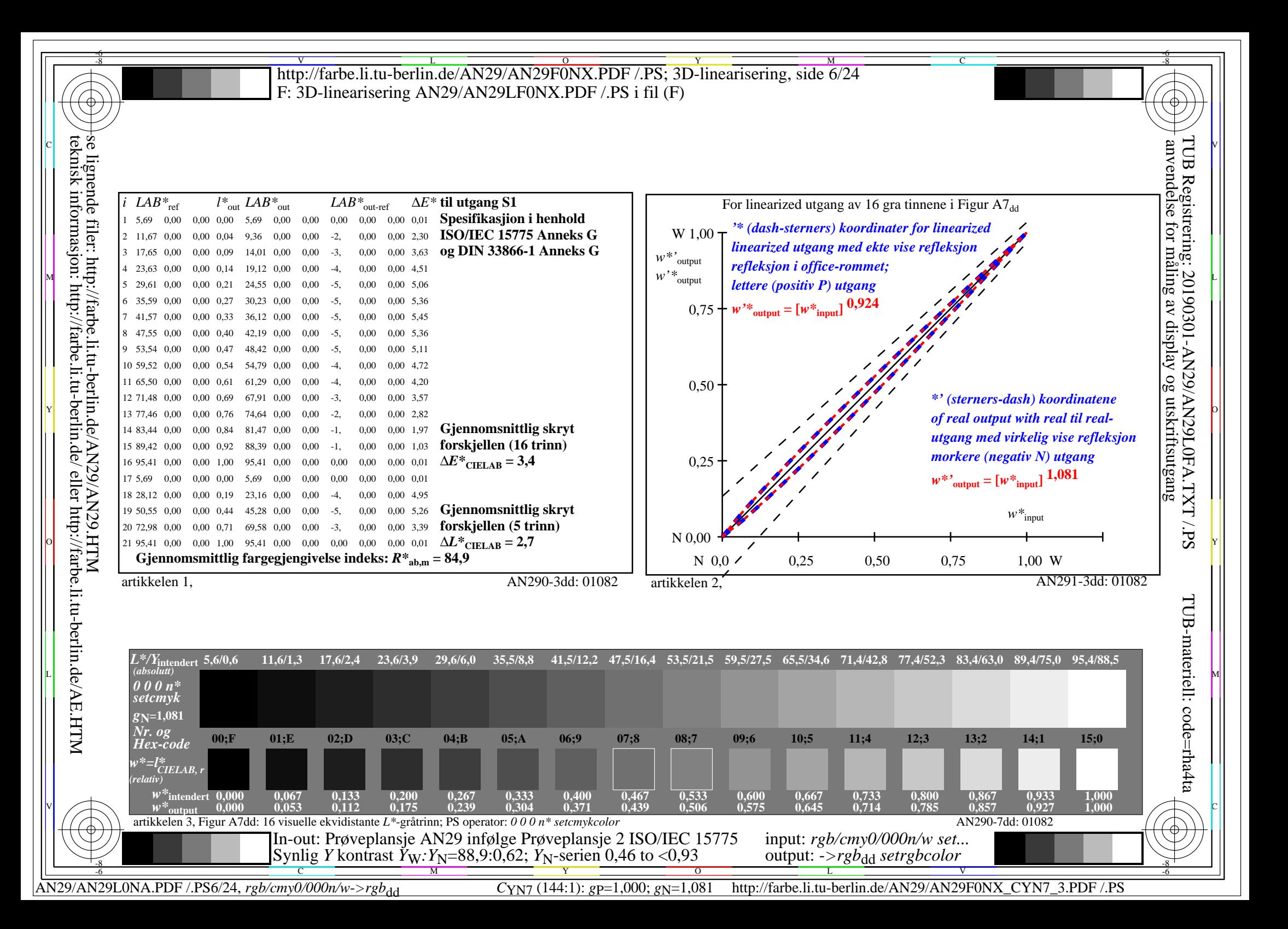

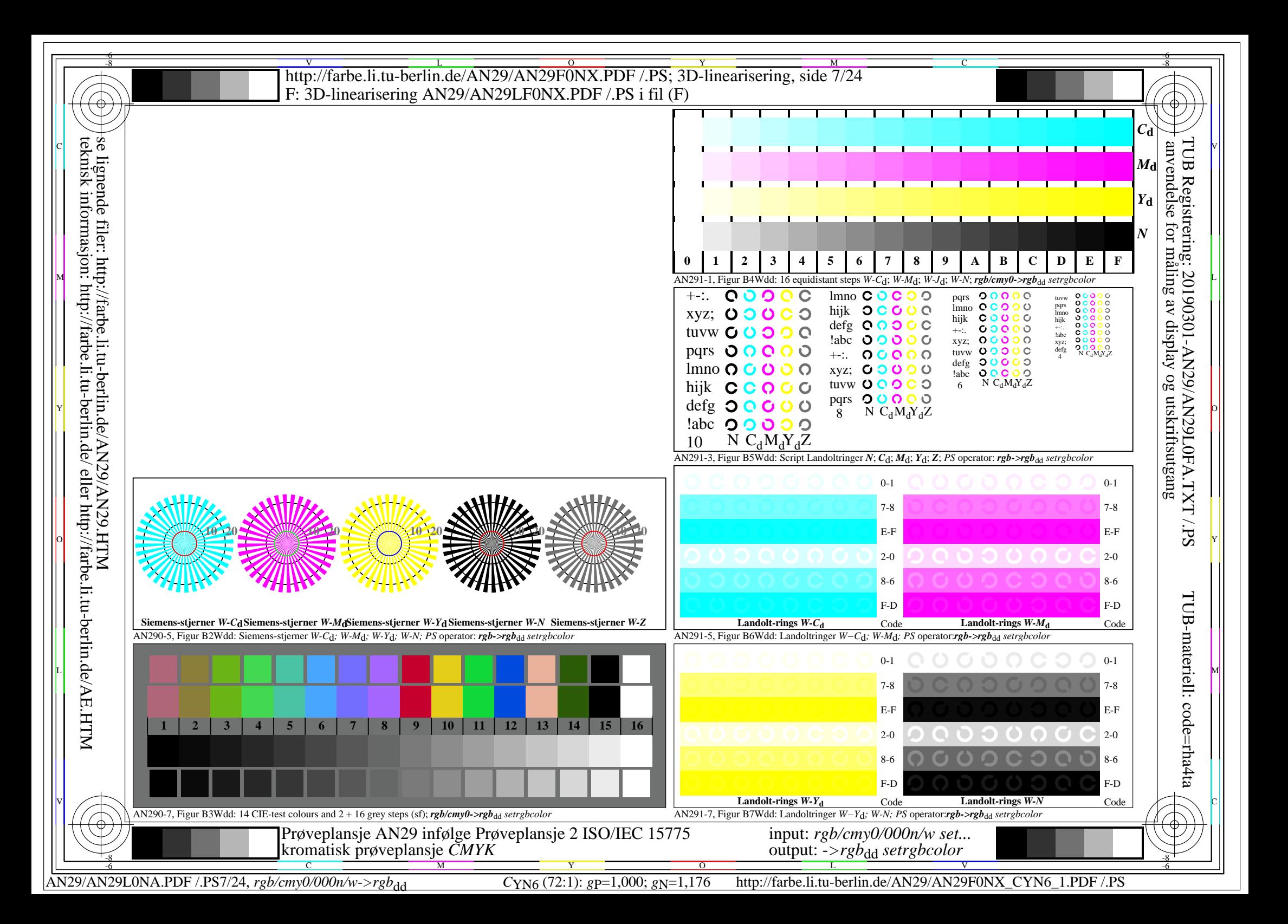

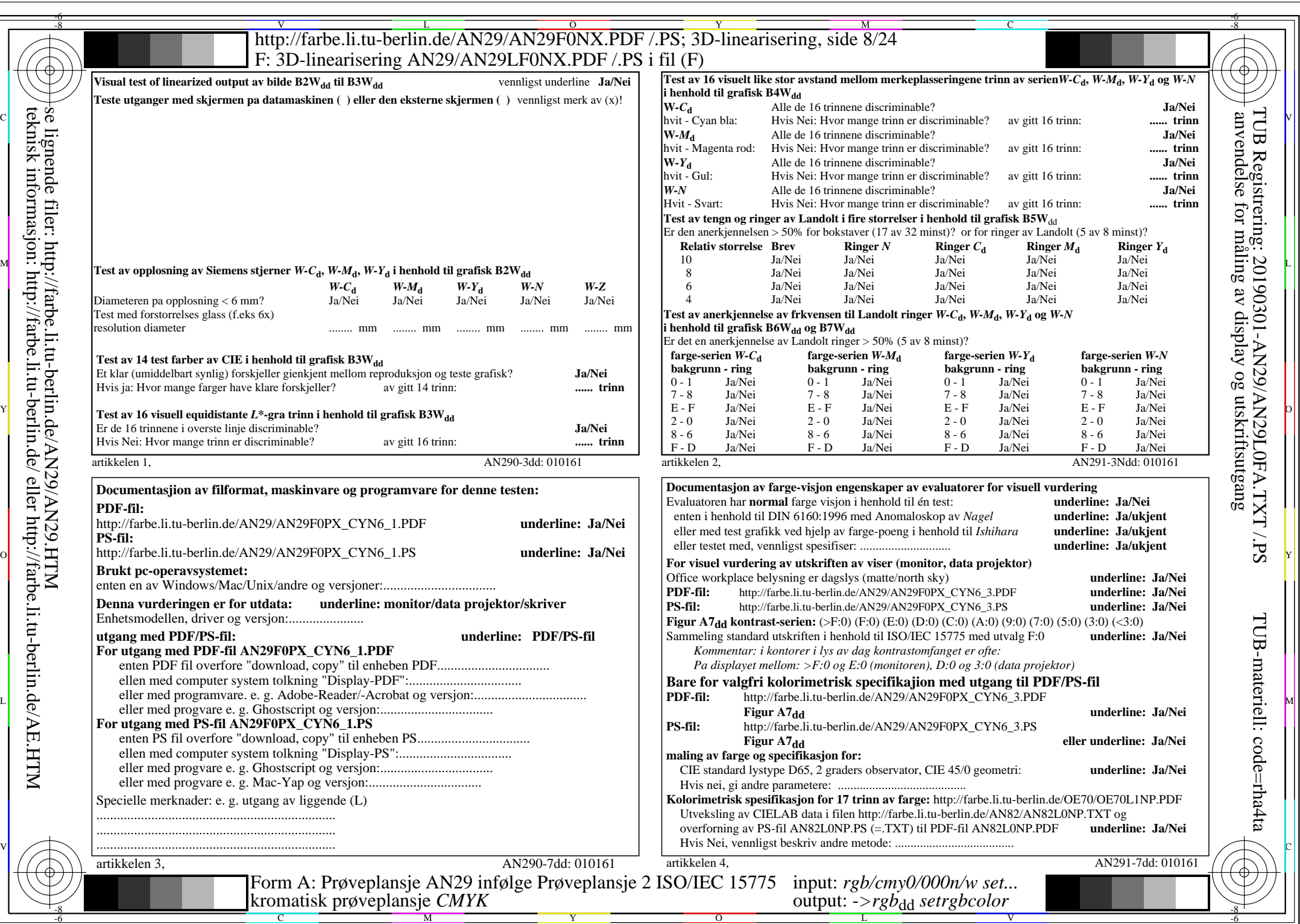

AN29/AN29L0NA.PDF /.PS8/24, *rgb/cmy0/000n/w*-*>rgb*dd *C*YN6 (72:1): *g*P=1,000; *g*N=1,176 http://farbe.li.tu-berlin.de/AN29/AN29F0NX\_CYN6\_2.PDF /.PS

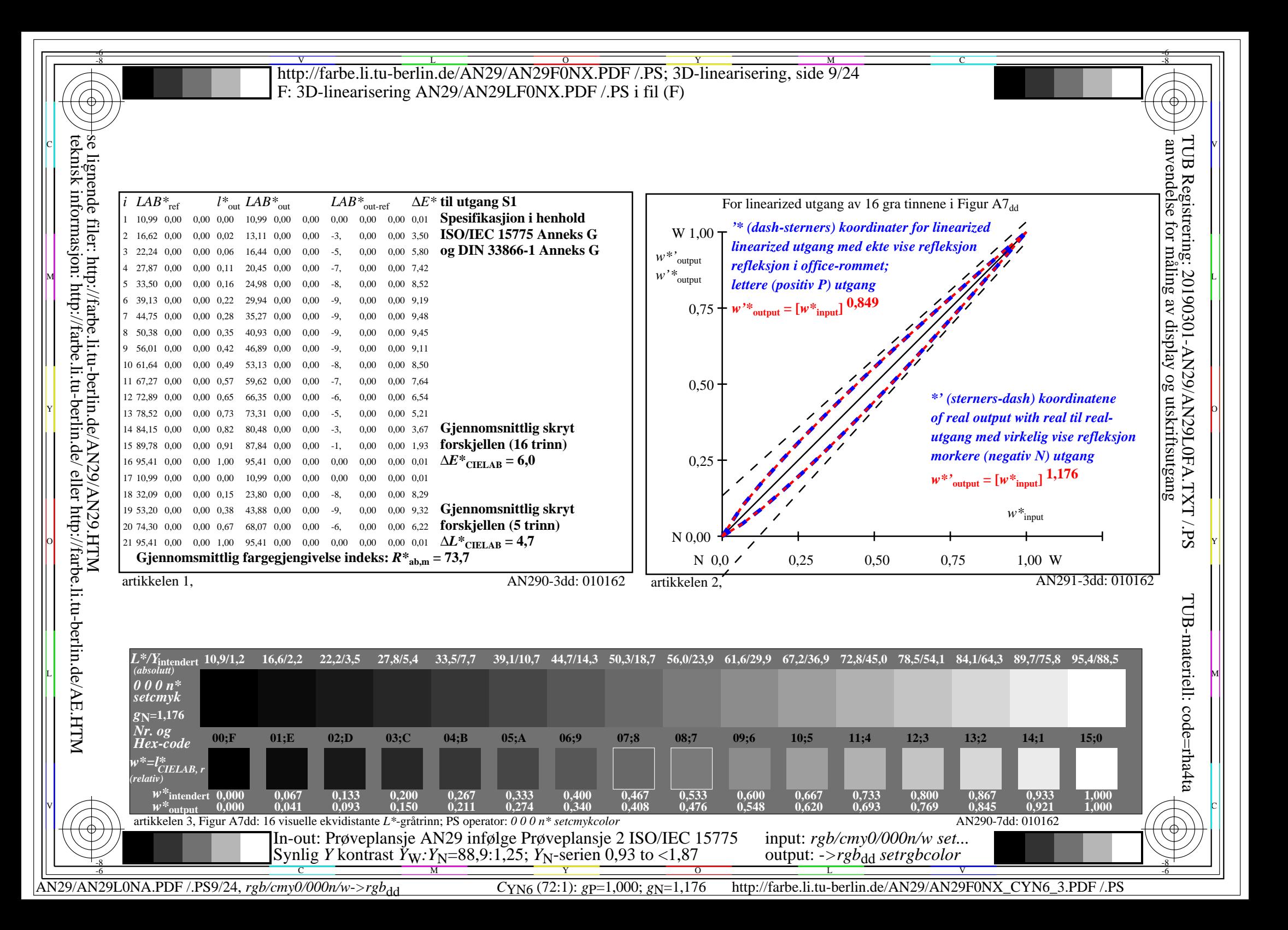

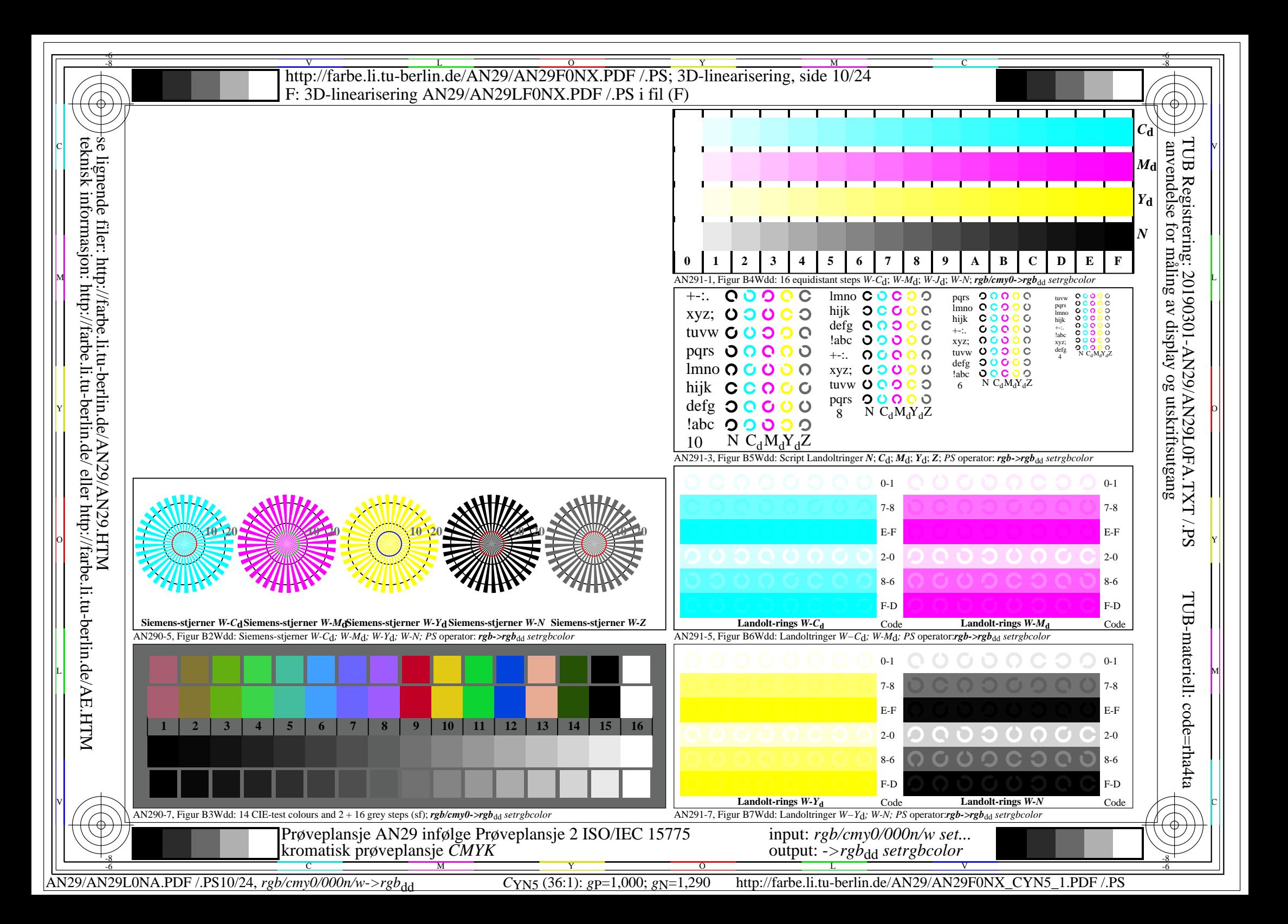

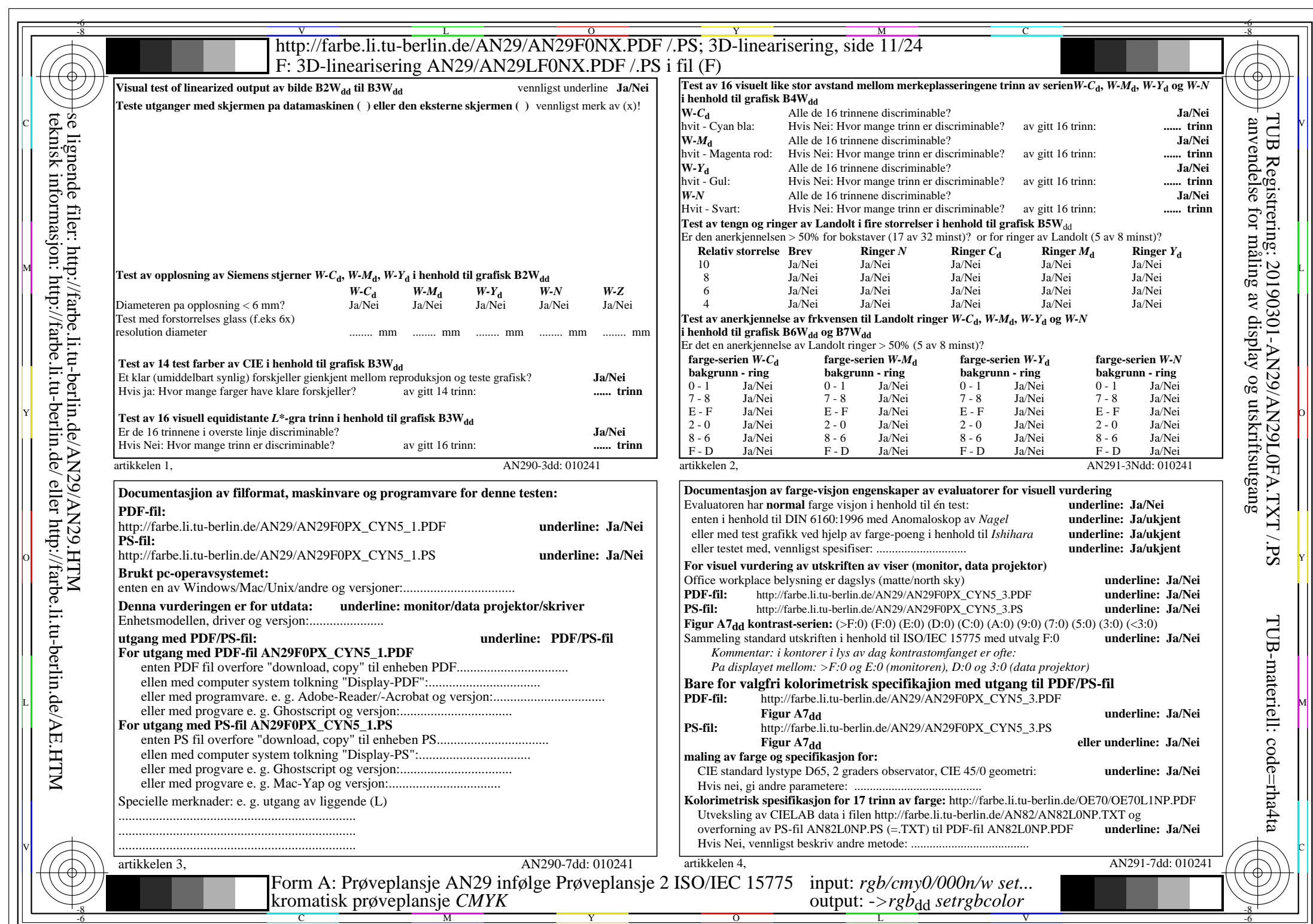

 $AN29/AN29$ L0NA.PDF /.PS11/24, rgb/cmy0/000n/w->rgb<sub>dd</sub>

 $\pm$ 

 $C_{\text{YN5}}$  (36:1): *g*p=1,000; *g*<sub>N</sub>=1,290 http://farbe.li.tu-berlin.de/AN29/AN29F0NX\_CYN5\_2.PDF /.PS

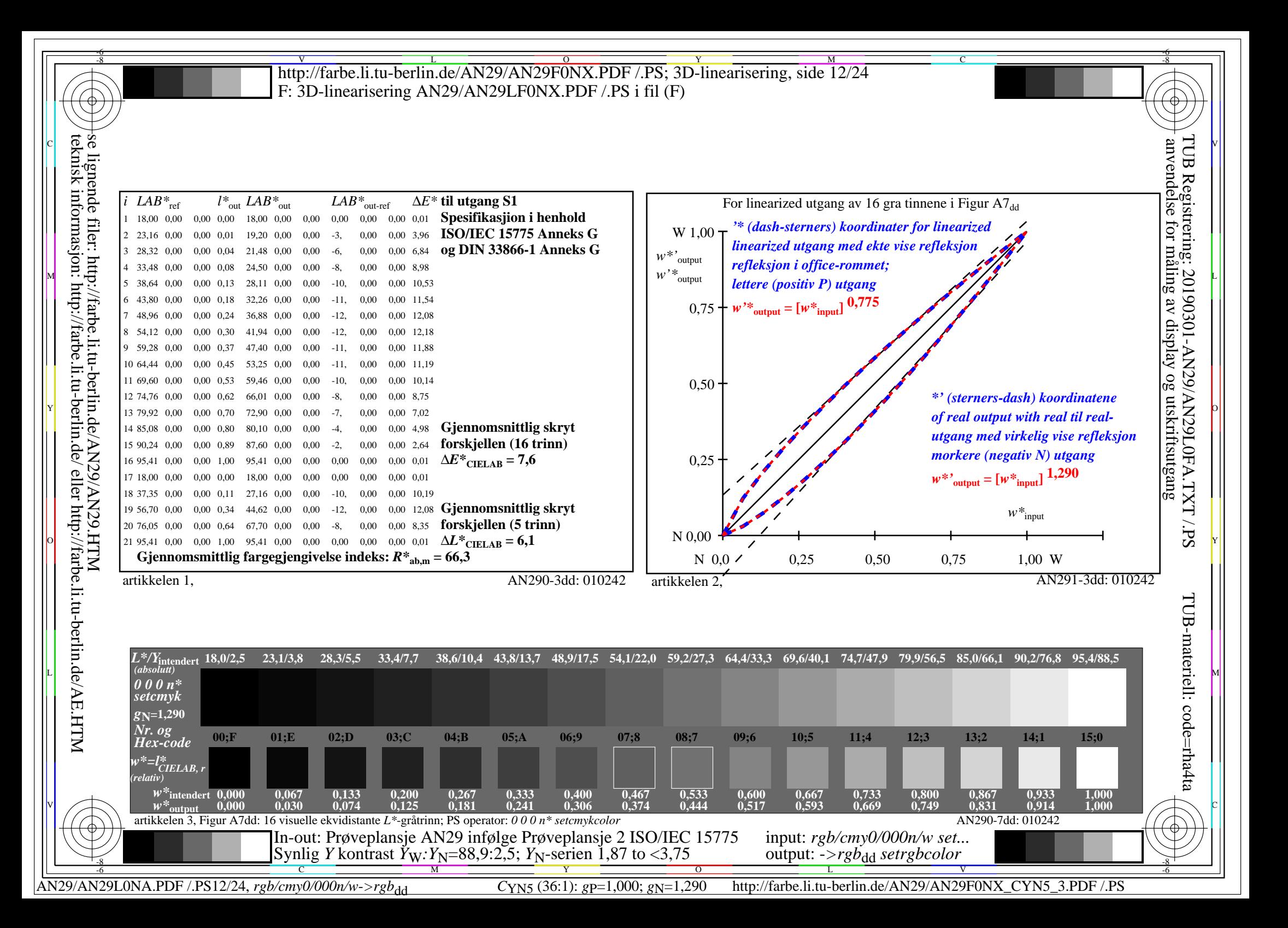

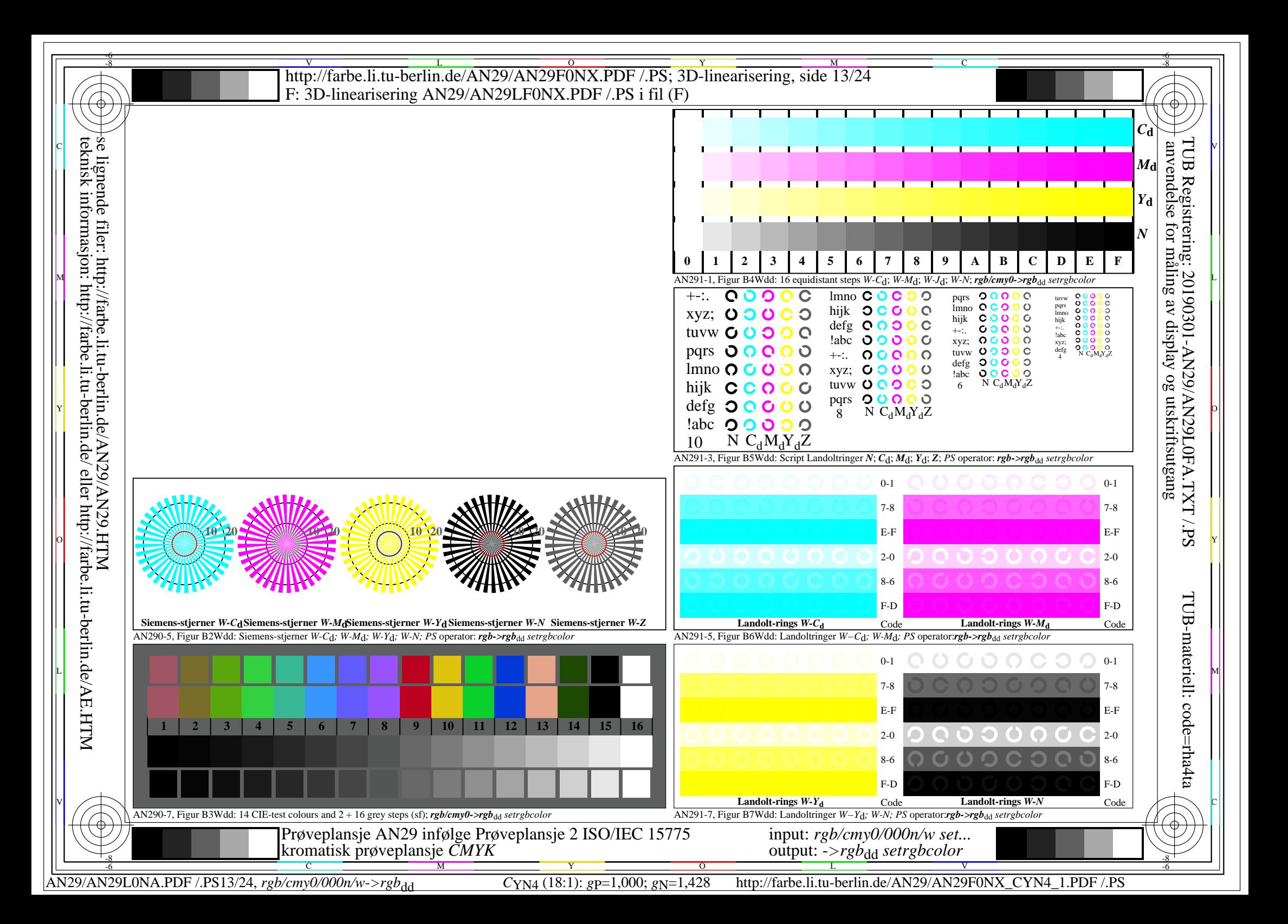

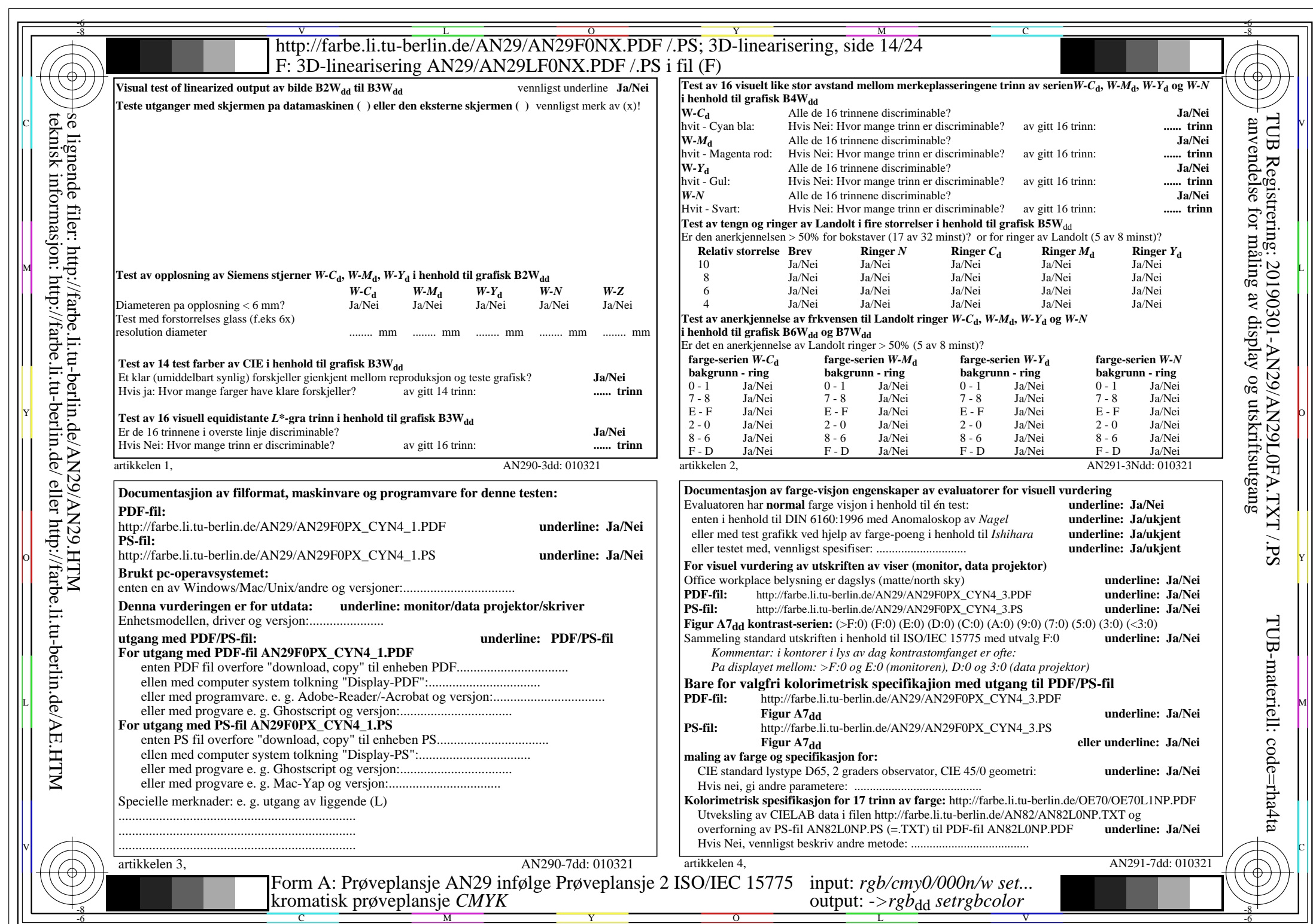

 $AN29/AN29$ L0NA.PDF /.PS14/24, rgb/cmy0/000n/w->rgb<sub>dd</sub>

 $\pm$ 

CYN4 (18:1): gp=1,000;  $g_N$ =1,428 http://farbe.li.tu-berlin.de/AN29/AN29F0NX\_CYN4\_2.PDF /.PS

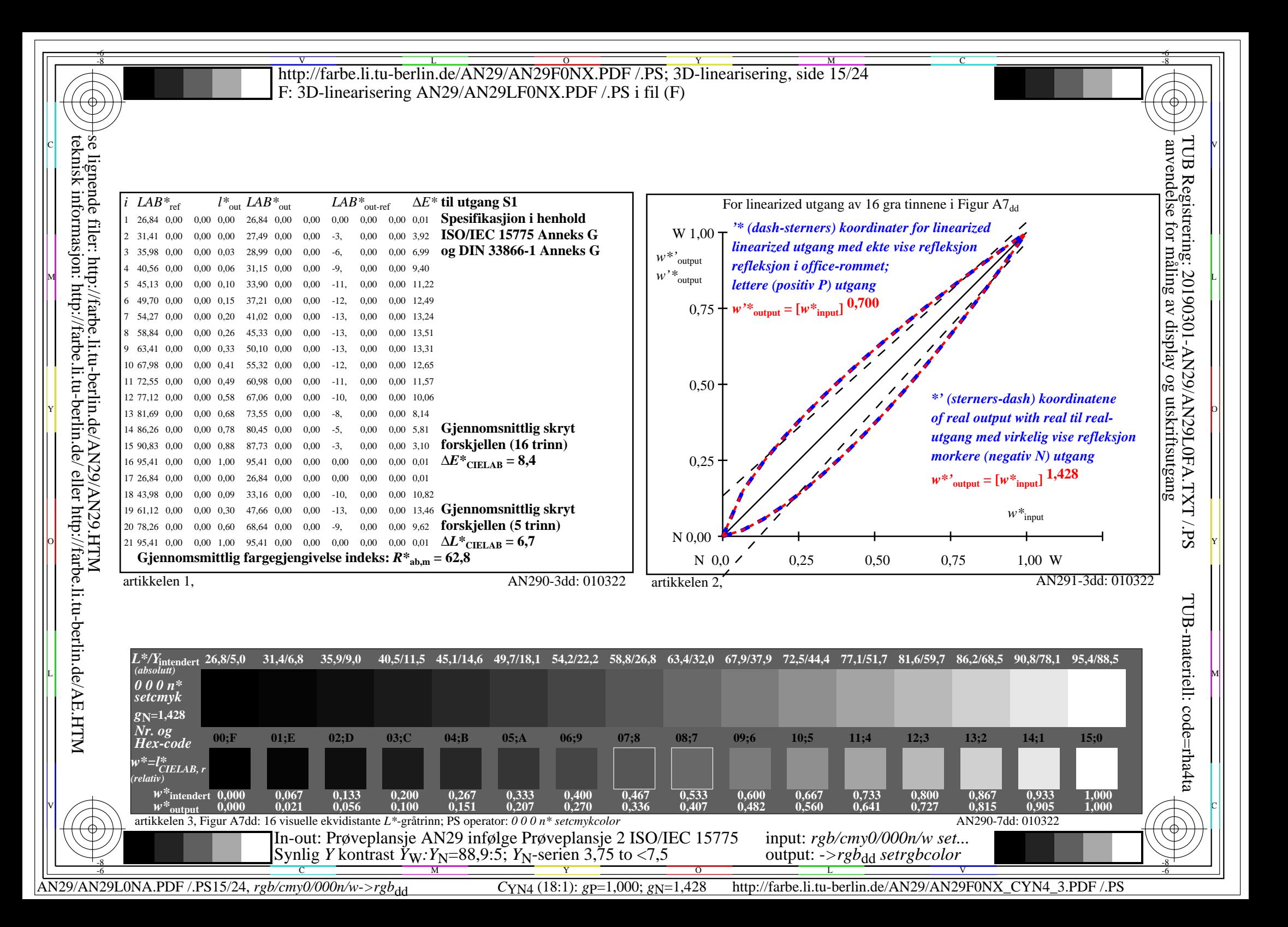

![](_page_15_Figure_0.jpeg)

![](_page_16_Picture_611.jpeg)

 $|\big($ 

AN29/AN29L0NA.PDF /.PS17/24, *rgb/cmy0/000n/w*-*>rgb*dd *C*YN3 (9:1): *g*P=1,000; *g*N=1,600 http://farbe.li.tu-berlin.de/AN29/AN29F0NX\_CYN3\_2.PDF /.PS

![](_page_17_Figure_0.jpeg)

![](_page_18_Figure_0.jpeg)

![](_page_19_Picture_618.jpeg)

 $AN29/AN29L0NA.PDF$  /.PS20/24, rgb/cmy0/000n/w->rgb<sub>dd</sub>

 $\pm$ 

CYN<sub>2</sub> (4,5:1):  $g$ p=1,000;  $g$ <sub>N</sub>=1,818 http://farbe.li.tu-berlin.de/AN29/AN29F0NX\_CYN2\_2.PDF /.PS

![](_page_20_Figure_0.jpeg)

![](_page_21_Figure_0.jpeg)

![](_page_22_Picture_615.jpeg)

 $AN29/AN29L0NA.PDF$  /.PS23/24, rgb/cmy0/000n/w->rgb<sub>dd</sub>

CYN1 (2,25:1):  $g$ p=1,000;  $g$ N=2,105 http://farbe.li.tu-berlin.de/AN29/AN29F0NX\_CYN1\_2.PDF /.PS

![](_page_23_Figure_0.jpeg)

AN29/AN29L0NA.PDF /.PS24/24, *rgb/cmy0/000n/w*-*>rgb*dd *C*YN1 (2,25:1): *g*P=1,000; *g*N=2,105 http://farbe.li.tu-berlin.de/AN29/AN29F0NX\_CYN1\_3.PDF /.PS